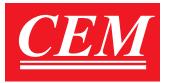

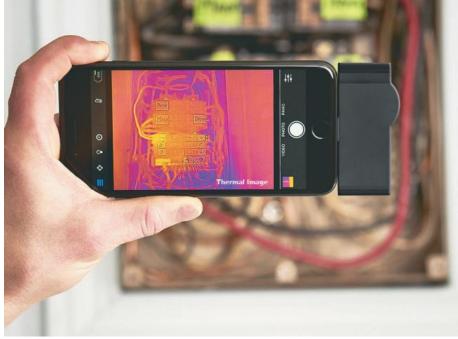

## **T-10** The Smart Thermal Camera

The smart thermal camera can be used to connect to Android Smartphones with USB-C or Micro-USB. The T-10 doesn't need any additional battery, storage or display. It just needs to be connected to the smartphone using the USB interface, using the free Playstore app, Smart Thermview, it converts the phone into a fully operational Thermal Imaging Camera, with the capability to capture, analyze, generate report and share it all from the same device. With the combination of the T-10 and the Smart Thermview app, all operations of a standalone Thermal Imager can be done right from your smartphone. With the options to do live analysis, change colour pallets, generate reports in PDF, do full analysis on saved thermal images and then share all of them right from your smartphone makes it a game changer.

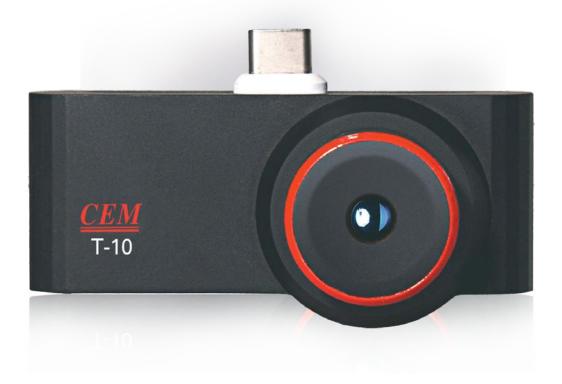

## SPECIFICATIONS

| Imaging & Optical                     |                                      |
|---------------------------------------|--------------------------------------|
| Thermal Resolution                    | 206 х 156рх                          |
| Wavelength                            | 8 ~ 14µm                             |
| Frame Rate                            | 9Hz                                  |
| Field of View (Horizontal x Vertical) | 35.4° X 26.8°                        |
| Shutter                               | Automatic                            |
| Focus Mode                            | Manual                               |
| Minimum Focus Distance                | 0.5m, Max 1m                         |
| Detection Range                       | 330m                                 |
| Recognition Range                     | 83m                                  |
| Identification Range                  | 48m                                  |
| Measurement                           |                                      |
| Measurement Range                     | -10°C ~ 330°C                        |
| Repeatability / Accuracy (-10~100°C)  | ±2°C / ±5°C                          |
| Repeatability / Accuracy (100~330°C)  | ±2%/±5%                              |
| Thermal Sensitivity/NETD              | @f/1.0 Typical 50mk Max 70 mk        |
|                                       | @f/1.2 Typical 70mk Max 100mk        |
| Environment                           |                                      |
| Operating Temperature                 | -20°C ~ 60°C                         |
| Storage Temperature (Non-Condensing)  | -40°C ~ 85°C                         |
| Mechanical Shock                      | Drop from 2m                         |
| Common Features                       |                                      |
| Weight                                | 54g (T-10)                           |
| Dimensions (WxHxD)                    | 68 x 33 x 28 mm (T-10)               |
| Phone                                 | Android                              |
| Connections                           | USB-C (Android) Micro-USB (Android)  |
| App Features                          |                                      |
| Colour Pallet                         | 9 Options                            |
| Capture Mode                          | Photo, Video                         |
| File Format                           | HIR, Mp4                             |
| Spot                                  | Center Spot                          |
| Automatic Hot/Cold Detection          | Auto Hot/Cold Markers                |
| Temperature Analysis                  | User Defined Points, Lines and Areas |
| Report                                | PDF report export and Share          |

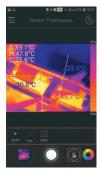

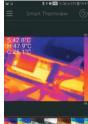

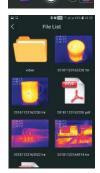

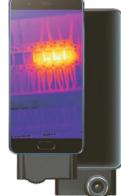

Connect to Smartphone USB-C Micro USB

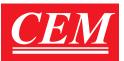

Infrared Camera lens